### МИНИСТЕРСТВО ОБРАЗОВАНИЯ И НАУКИ ЗАБАЙКАЛЬСКОГО КРАЯ

Государственное профессиональное образовательное учреждение

«Забайкальский государственный колледж»

**MANIFEST ORNER INDEXNESSMENT VOIL** 

ານນາດລາກກະທົບໃນ

УТВЕРЖДАЮ Заместитель директора по УР В.А.Лисовская sabu come 20 de

# IIPOTPAMMA УЧЕБНОЙ ДИСЦИПЛИНЫ

Мультимедийные технологии

Для специальности 54.02.01 Дизайн (по отраслям)

Чита 2022

Программа учебной дисциплины разработана за счет вариативных часов по специальности среднего профессионального образования (далее СПО) 54.02.01 «Дизайн» (по отраслям) по специальности среднего профессионального образования (далее СПО

Opганизация – разработчик колледж» на возрание в собствение в собствение в собствение в собствение в собствение в собствение в собствени<br>В собствении в собствении в собствении в собствении в собствении в собствении в собствении в собствении в собс

Разработчик:

t

Гусакова Яна Валерьевна, государственный колледж» преподаватель ГПОУ «Забайкальский

Рассмотрено на заседании П(Ц)К Длесуитинг протокол № 10 от «17» июня 2022 г. Председатель П(Ц)К Аракунове  $K.H$ 

### **СОДЕРЖАНИЕ**

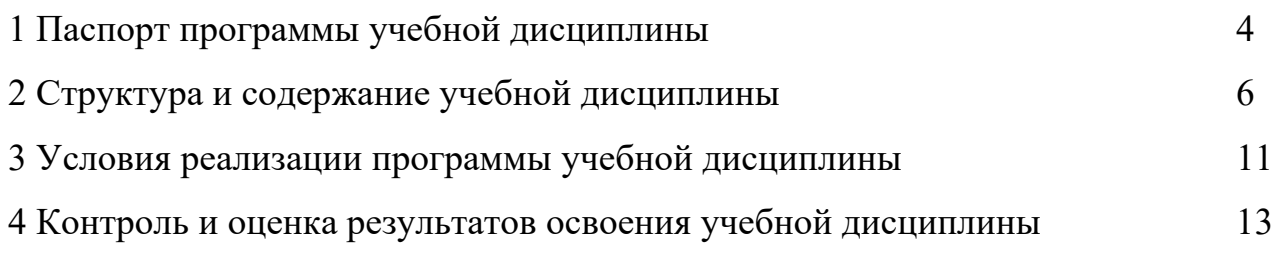

# **1 ПАСПОРТ ПРОГРАММЫ УЧЕБНОЙ ДИСЦИПЛИНЫ**

Мультимедийные технологии

#### **1.1 Область применения программы**

Программа учебной дисциплины является частью основной профессиональной образовательной программы и реализуется за счет вариативных часов по специальности СПО 54.02.01 «Дизайн» (по отраслям).

Программа учебной дисциплины может быть использована при повышении квалификации и переподготовке по вышеуказанной специальности.

### **1.2 Место дисциплины в структуре основной профессиональной образовательной программы**

Дисциплина относится к группе общеобразовательных дисциплин профессионального цикла.

### **1.3 Цели и задачи дисциплины – требования к результатам освоения дисциплины:**

В результате освоения дисциплины студент должен уметь:

- использовать технологии мультимедиа для создания, обработки и компоновки стандартных форматов файлов текстовой, графической, звуковой, видеоинформации;

- осуществлять визуализацию данных с использованием программных средств компьютерной графики общего и специального назначения;

- объединять информационные объекты пользовательским интерфейсом на единой аппаратно-инструментальной платформе компьютера в локальной или глобальной сети Internet;

- создавать мультимедиа-приложения для профессиональной деятельности на примерах разработки статических и динамических сценариях индивидуальных мультимедиа-проектов.

В результате освоения дисциплины студент должен знать:

- общие сведения об базовых элементах мультимедиа;

- комплекс требований к характеристикам аппаратных и инструментальных средств мультимедиа;

- этапы разработки проекта мультимедиа;

- особенности системного подхода к решению задач мультимедиа, компьютерной графики и анимации.

В ходе изучения дисциплины ставиться задача формирования следующих компетенций:

ПК 1.2 Взаимодействовать со специалистами смежного профиля при разработке методов, средств и технологий применения объектов профессиональной деятельности.

ПК 2.2 Программировать в соответствии с требованиями технического задания

ПК 2.4 Формировать отчетную документацию по результатам работ.

В процессе освоения дисциплины студент должен овладевать общими компетенциями:

ОК 1 Понимать сущность и социальную значимость Своей будущей профессии, проявлять к ней устойчивый интерес.

ОК 2 Организовывать собственную деятельность, выбирать типовые методы и способы выполнения профессиональных задач, оценивать их эффективность и качество.

ОК 3 Принимать решения в стандартных и нестандартных ситуациях и нести за них ответственность.

ОК 4 Осуществлять поиск и использование информации, необходимой для эффективного выполнения профессиональных задач, профессионального и личностного развития.

ОК 5 Использовать информационно-коммуникационные технологии в профессиональной деятельности.

ОК 6 Работать в коллективе и команде, эффективно общаться с коллегами, руководством, потребителями.

3

ОК 7 Брать на себя ответственность за работу членов команды (подчиненных), результат выполнения заданий.

ОК 8 Самостоятельно определять задачи профессионального и личностного развития, заниматься самообразованием, осознанно планировать повышение квалификации.

ОК 9 Ориентироваться в условиях частой смены технологий в профессиональной деятельности.

ОК 10 Исполнять воинскую обязанность, в том числе с применением полученных профессиональных знаний (для юношей).

### **1.4 Рекомендуемое количество часов на освоение программы учебной дисциплины:**

максимальной учебной нагрузки обучающегося 84 часа, в том числе: обязательной аудиторной учебной нагрузки обучающегося 56 часов; самостоятельной работы обучающегося 28 часа.

# **2 СТРУКТУРА И СОДЕРЖАНИЕ УЧЕБНОЙ ДИСЦИПЛИНЫ**

## **2.1 Объем учебной дисциплины и виды учебной работы**

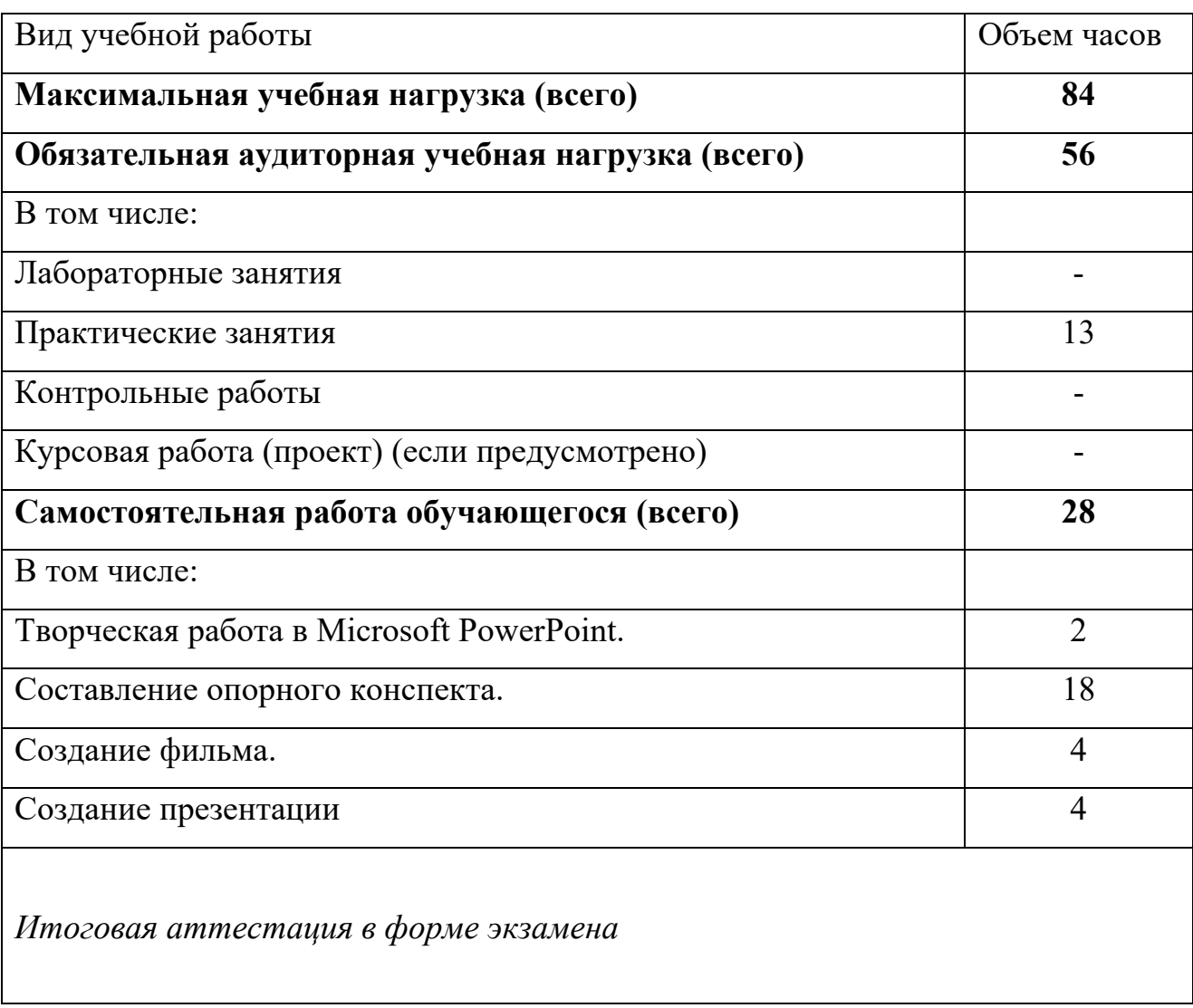

# **2.2 Тематический план и содержание учебной дисциплины**

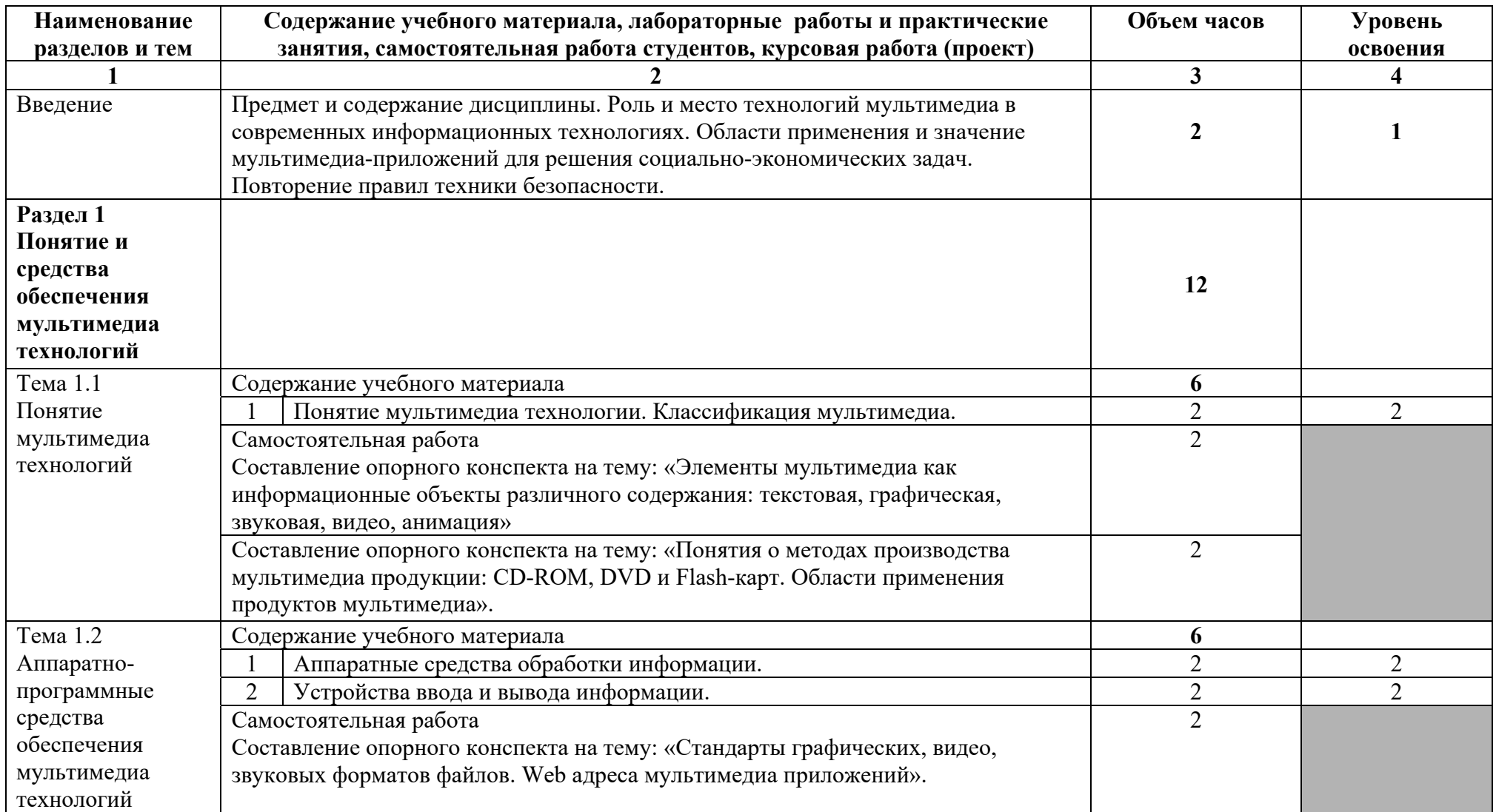

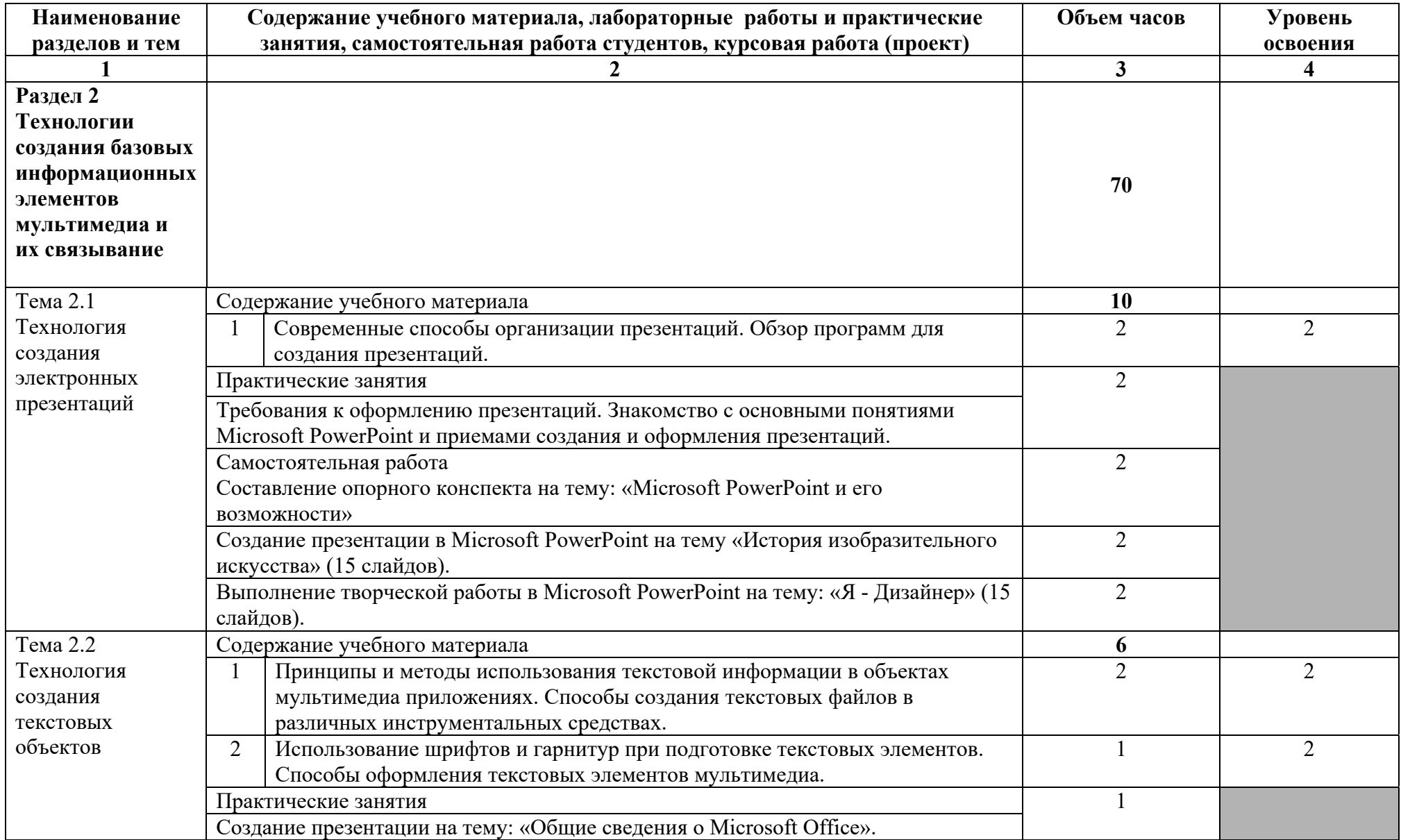

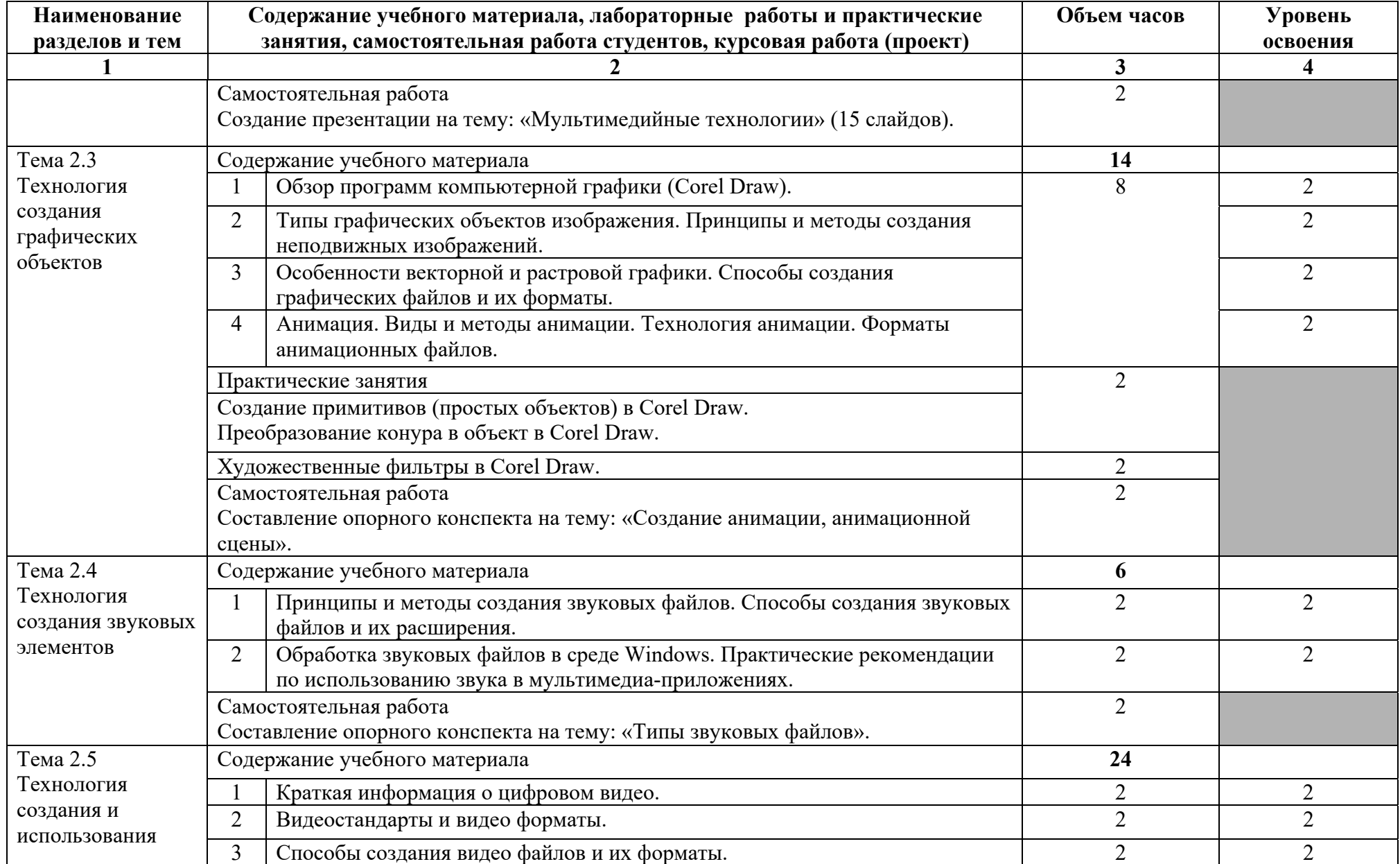

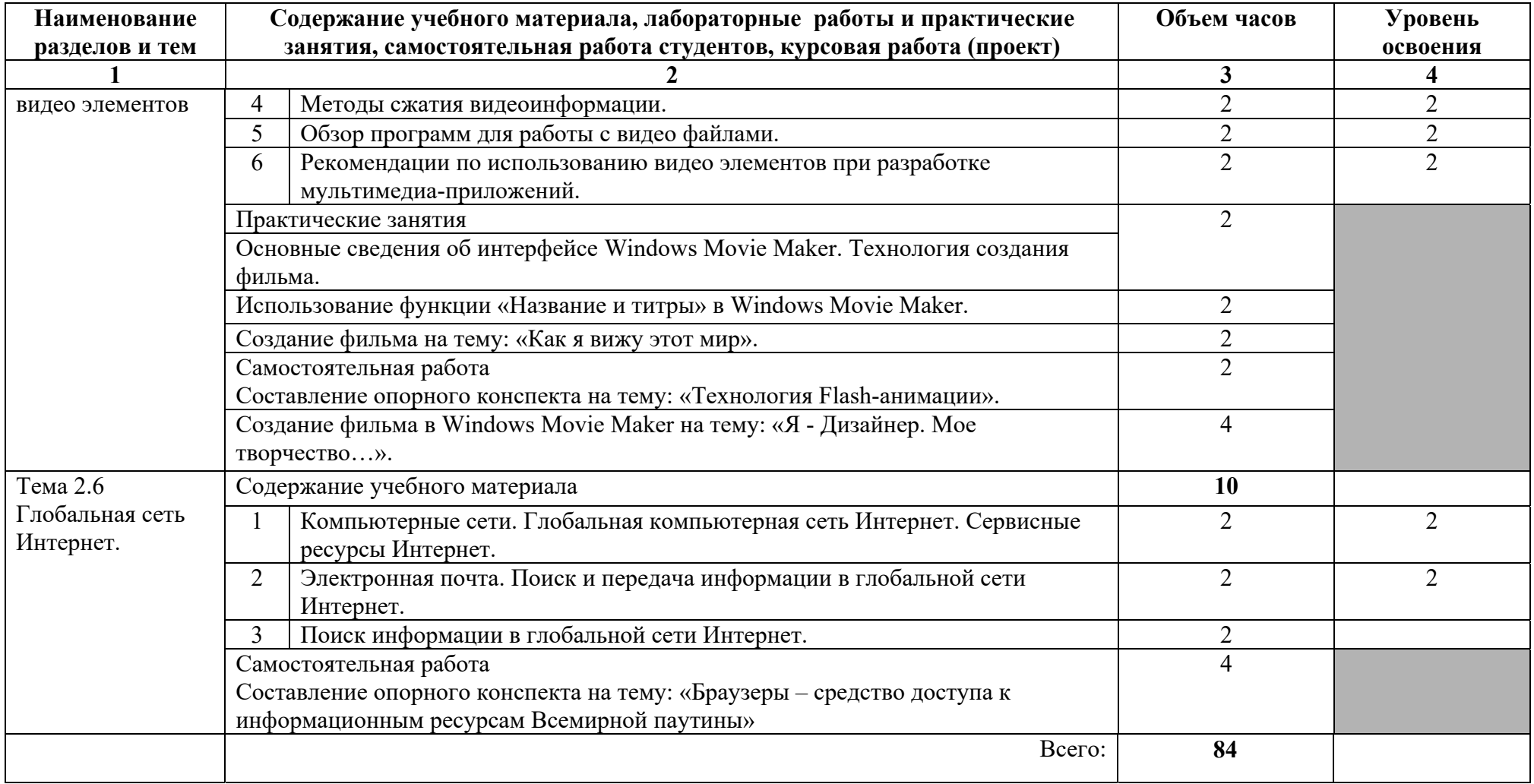

### **3 УСЛОВИЯ РЕАЛИЗАЦИИ ПРОГРАММЫ ДИСЦИПЛИНЫ**

### **3.1 Требования к минимальному материально-техническому обеспечению**

Реализация программы дисциплины требует наличия учебного кабинета информатики и информационных технологий.

Оборудование учебного кабинета:

- рабочее место преподавателя;

- посадочные места обучающихся;

- рабочая доска;

- наглядные пособия (опорные конспекты, стенды, раздаточный материал)

Технические средства обучения:

- мультимедийный проектор;

- проекционный экран;

- компьютерная техника для обучающихся, с наличием лицензионного программного обеспечения;

- источник бесперебойного питания;

- сервер;

- колонки;

### **3.2 Информационное обеспечение обучения**

#### **Основные источники:**

1 Г60 Информационные технологии: учебник.- 2-е изд., перераб. И доп. / О.Л.Голицына, Н.В.Максимов, Т.Л.Партыка, И.И.Попов.- М.:ФОРУМ:ИНФРА – М, 2020. – 608с.:ил.

#### **Дополнительные источники:**

1 Шафрин Ю.А. Информационные технологии: В 2ч. Ч.2: Офисная технология и информационные системы. – М.: Лаборатория базовых знаний,  $2018. - 336c.$ 

2 Ж34 Основы информатики: учебное пособие / М.В.Жаров, А.Р. Палтиевич, А.В. Соколов. – 2-е изд., перераб. и доп. – М.: ФОРУМ, 2018. – 288 с.: ил. – (Профессиональное образование).

3 Ляхович В.Ф., Крамаров С.О. Л 14 Основы информатики. Изд. 4-е. – Ростов-н/Д:Феникс, 2019. – 704 с. (Серия «СПО».).

#### **Интернет-ресурсы:**

1 http://www.metod-kopilka.ru/ Методическая копилка учителя информатики.

2 http://nsportal.ru/ Электронные презентации, их использование.

3 http://videouroki./ Видеоуроки в сети Интернет.

4 http://po-teme.com.ua/ Сборник практических работ по информатике.

5 Ж85 МУЛЬТИМЕДИЙНЫЕ ТЕХНОЛОГИИ [Электронный ресурс] : учеб. пособие : самост. учеб. электрон. изд. / Ю.А.Жук; Сыкт. лесн. ин-т. – Электрон. дан. – Сыктывкар : СЛИ, 2018. – Режим доступа: http://lib/sfi/komi/com. - Загл. с экрана.

### **4 КОНТРОЛЬ И ОЦЕНКА РЕЗУЛЬТАТОВ ОСВОЕНИЯ ДИСЦИПЛИНЫ**

## **4.1 Контроль и оценка результатов обучения**

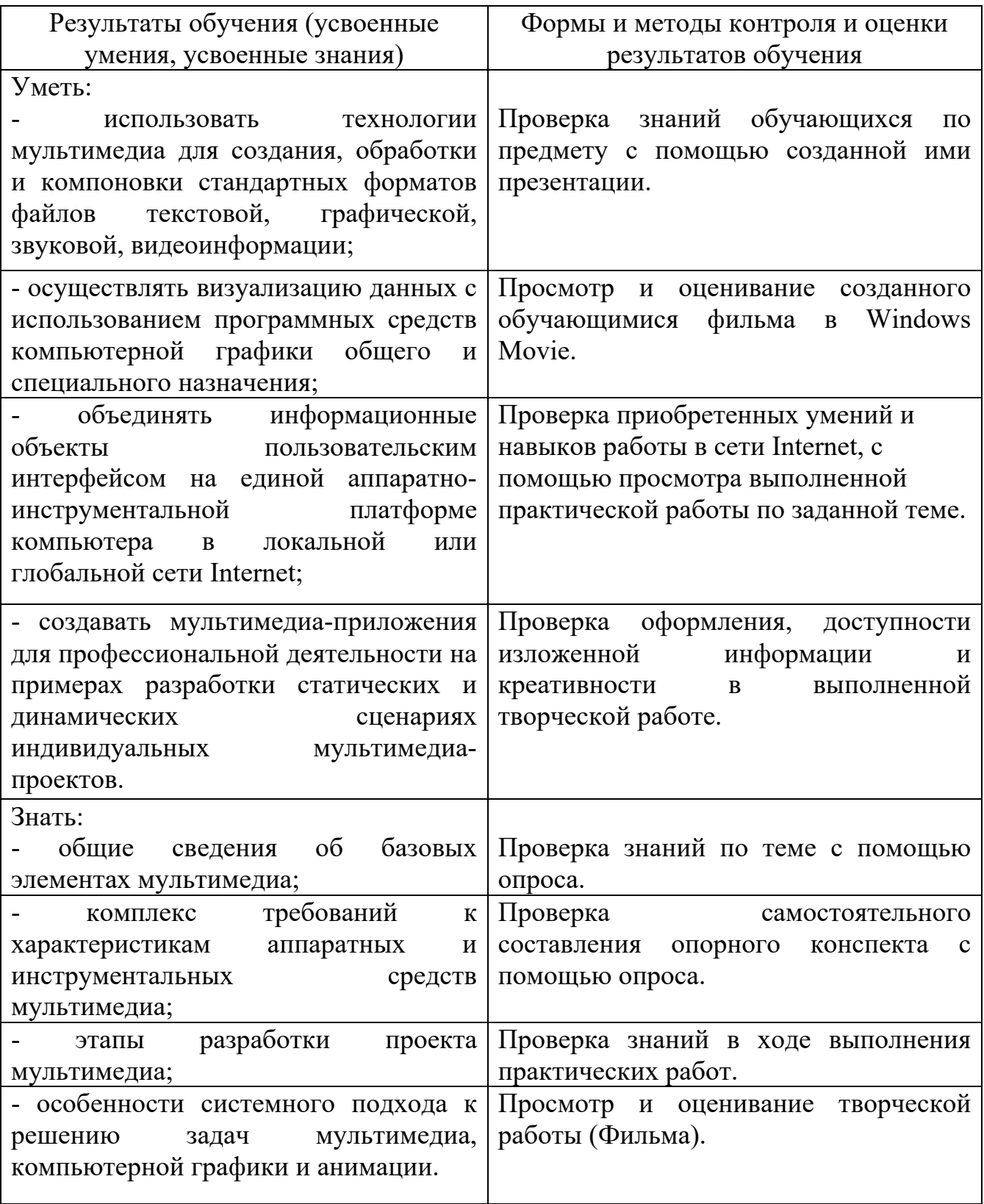